## **Einfachste Vorgehensweise - Testanmeldung und Testarchivierung**

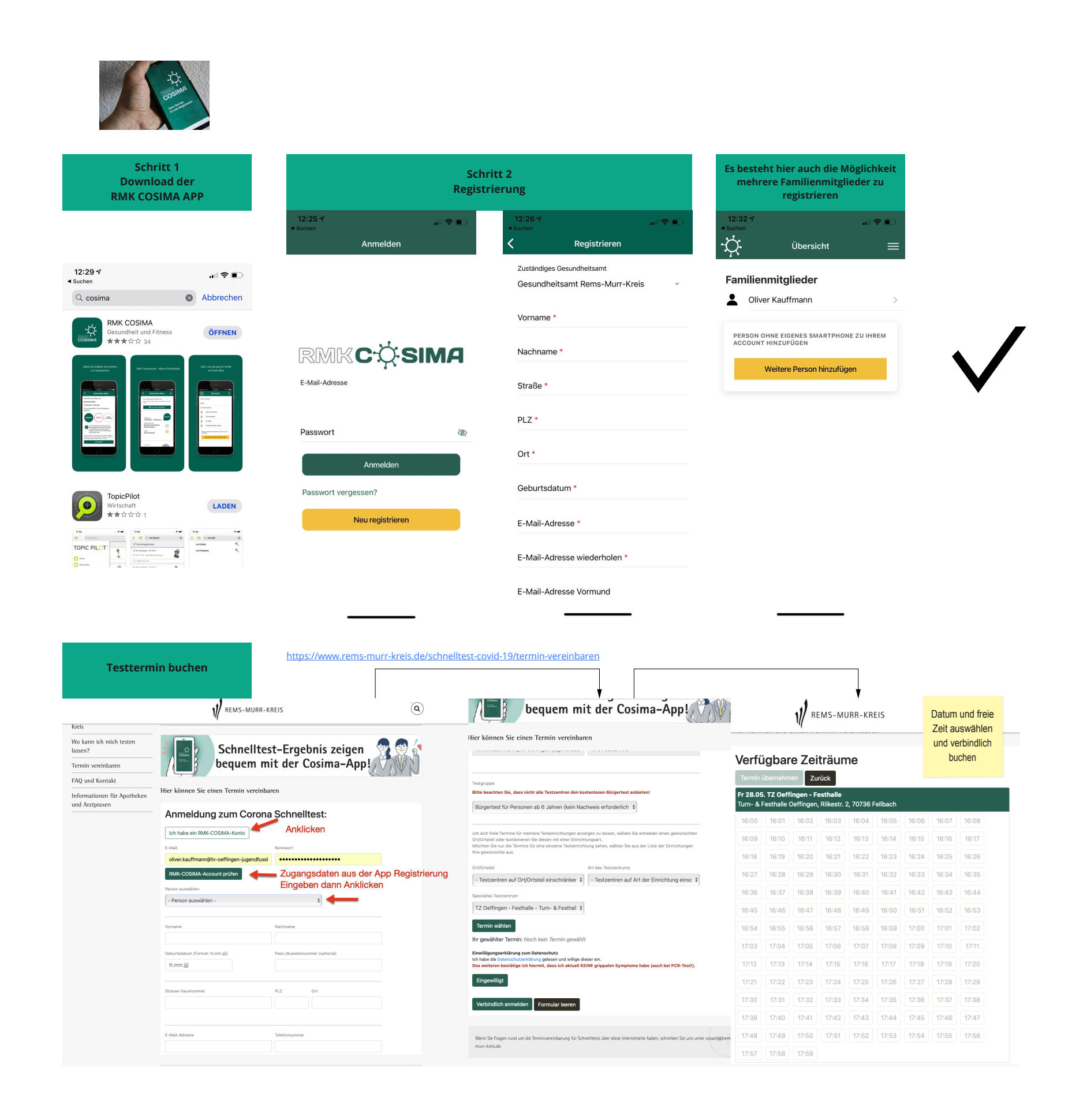

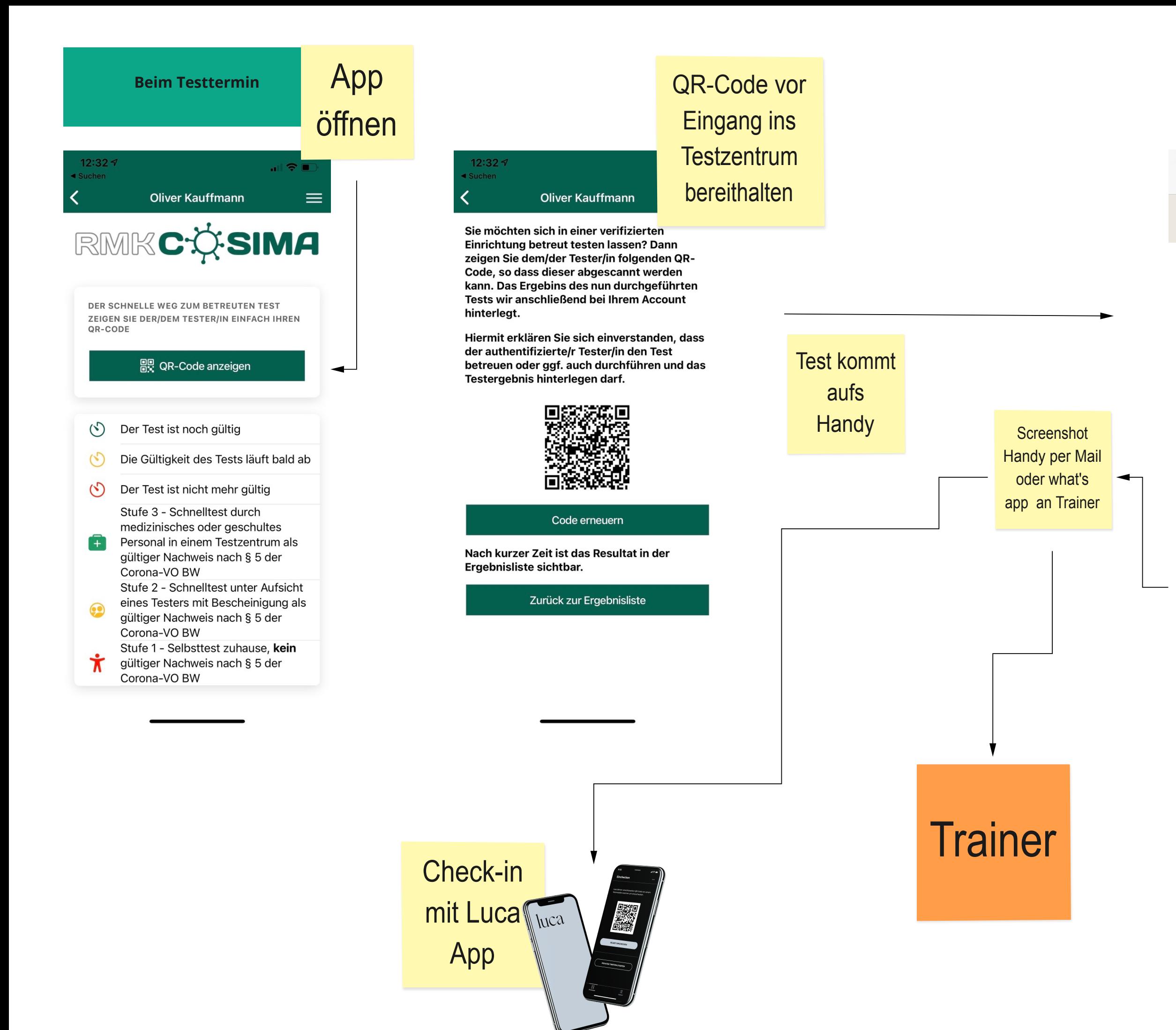

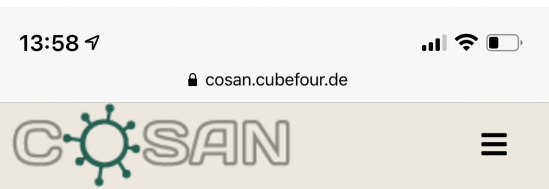

## **Testergebnis**

Name **Oliver Kauffmann** Geburtsdatum 18.08.1969 E-Mail oliver.kauffmann@tv-oeffingenjugendfussball.de Telefon 0151 5252 1706 Termin 08.05.2021 | 12:00 Uhr Testort TZ Oeffingen - Festhalle - Turn- & Festhalle Oeffingen, Rilkestr. 2, 70736 Fellbach Testergebnisdatum 08.05.2021 12:08 Uhr

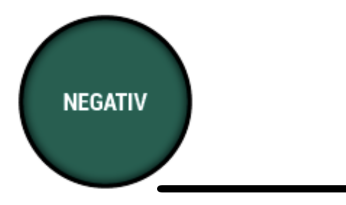